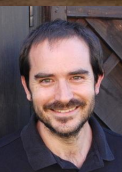

Juanmi Taboada  **@juanmitaboada www.juanmitaboada.com**

I P T A B L E S

Bienvenido - Welcome - Witam

OpenSouthCode'17 Málaga, 6 may 2017

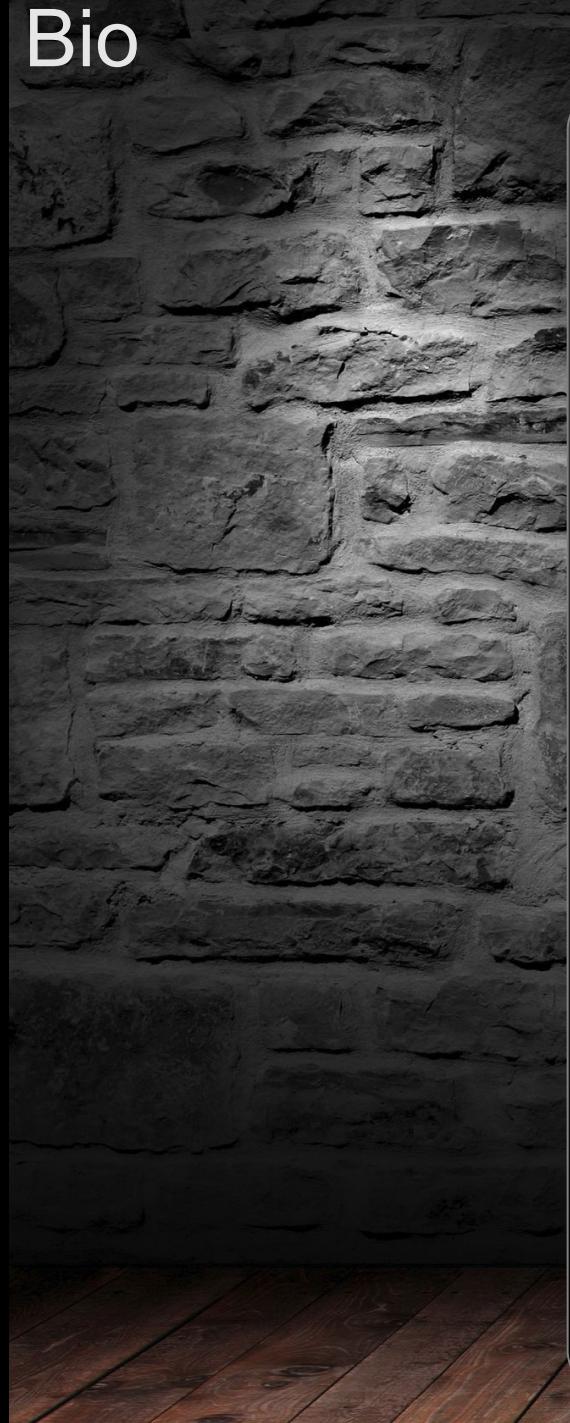

- **Juan Miguel Taboada Godoy** ( 1980 … ) 1996 – Primer ordenador y primera LAN (coaxial) 1999 – Universidad de Málaga y **Linux Málaga**
- 2001 Investigación en la UMA
	- Cluster de computación masiva
	- Servidores y hosting
	- Mercados bursátiles
	- Beca Neurociencia en New York
- 2005 Axargua (Adquisición de datos industriales)
- 2008 Pontgrup Correduría de Seguros
- 2011 Bética fotovoltáicas (Adquisición de datos para Red Eléctrica España)

#### **2012 – Centrologic**

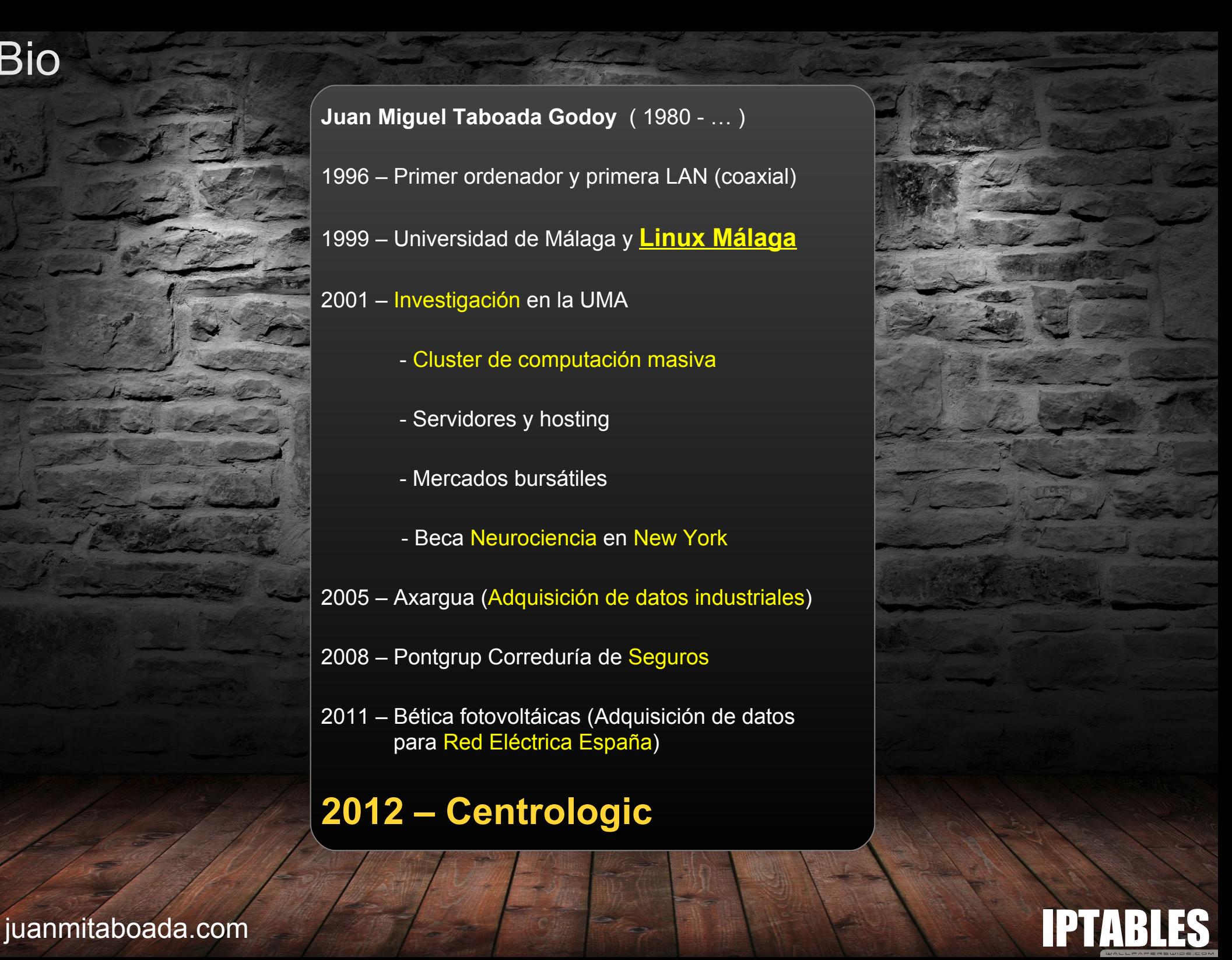

# IPTABLES is a Firewall

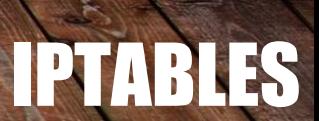

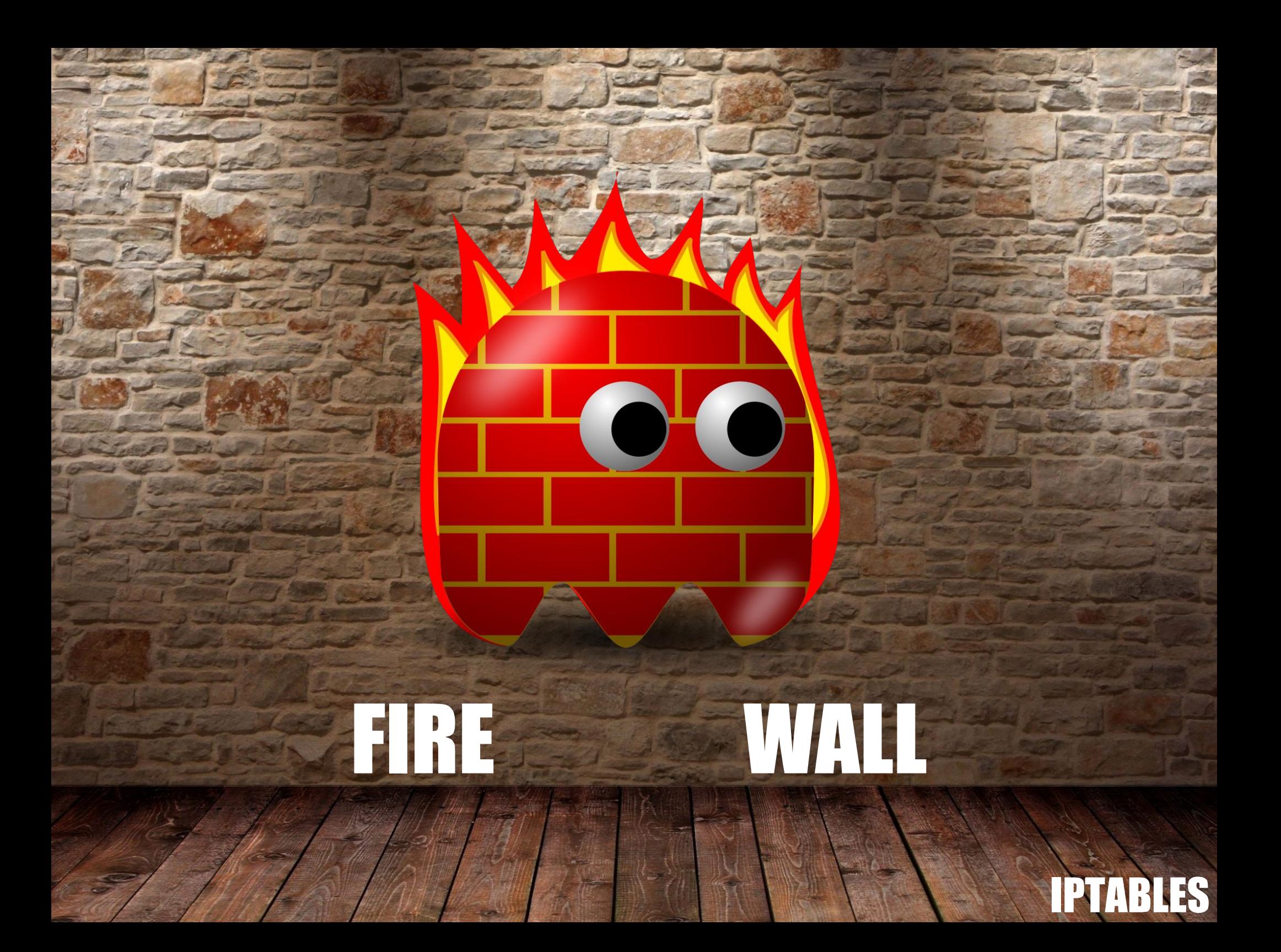

# It is **NOT** a security system

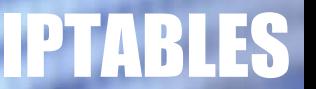

# It is a prevention system

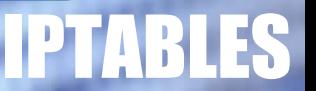

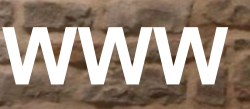

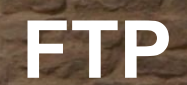

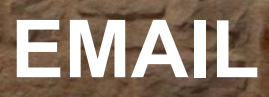

### It is a prevention system

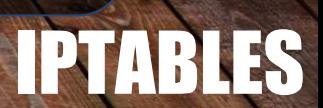

### A bad rule leads to this

ç,

 $\mathcal{R}_{\text{SIR}}$ 

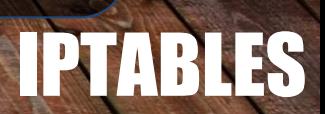

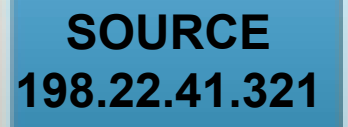

**TARGET 187.21.55.257**

### How to use it?

 $\mathbf{e}$ 

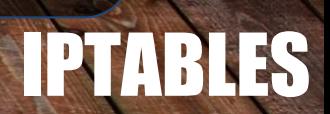

#### CLEAR UP (Remove all existing rules)

**iptables -F**

**-F = FLUSH**

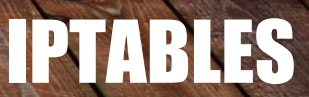

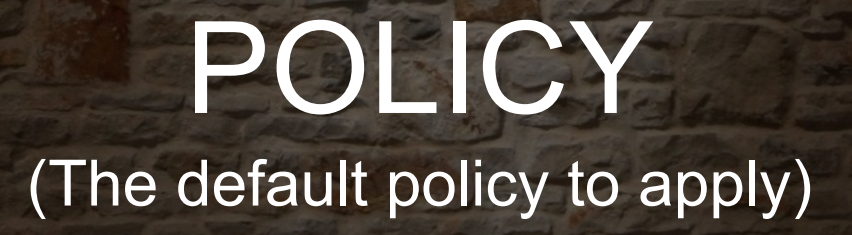

#### **iptables -P INPUT -j DROP**

**-P = POLICY** (INPUT, OUTPUT, FORWARD, … ) **-j = JUMP** (ACCEPT, DROP, … )

IPTABLES

#### **Example**

#### **iptables -A INPUT -s 1.1.1.1 -d 2.2.2.2 -j DROP**

**-A = APPEND** (INPUT) **-s = SOURCE** (1.1.1.1) **-d = TARGET** (2.2.2.2)  **-j = JUMP** (DROP)

IPTABLES

## **QUESTIONS?**

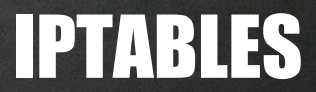

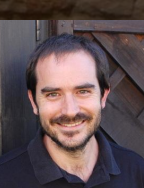

I P T

Juanmi Taboada  **@juanmitaboada www.juanmitaboada.com**

Gracias - Thank you - Dziękujemy